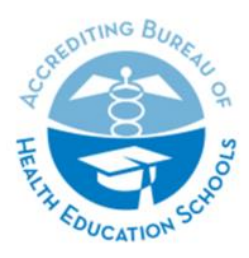

ACCREDITING BUREAU OF HEALTH EDUCATION SCHOOLS | ABHES

7777 Leesburg Pike, Suite 314 N. · Falls Church, Virginia 22043 Tel. 703/917.9503 · Fax 703/917.4109 · E-Mail: info@abhes.org

# **SELF EVALUATION REPORT (SER) ELECTRONIC SUBMISSION INSTRUCTIONS**

#### **Submission Format**

1. The SER must be submitted as one seamless Portable Document Format (.pdf) file on a USB drive. The one file should include the narrative which describes how the institution and/or program(s) comply with each standard followed by the required exhibits. Please ensure that the .pdf is optimized for web and email and has a file size limit of 50mb or less.

Follow the general "rules" below when creating file and folder names:

- a) Use hyphens (dashes) or underscores instead of spaces to separate words in a file and in a folder name. **Do not use:** periods, commas, numbers signs (#) or other punctuation marks in a file name or folder name [other than hyphen (-) or underscore (\_)]; and
- b) Choose single words or short phrases and abbreviate words using commonly understood abbreviations.

### **Failure to adhere to these instructions will result in the return of the submission to the institution and a late fee assessed in accordance with Appendix G of the** *Accreditation Manual*.

2. It is imperative that the USB drive is labeled with the (1) institution's name, (2) city/state/zip, (3) ABHES ID number (Renewal Applicants ONLY), (4) title "INSTITUTIONAL SER", and (5) the Date of submission

#### **Presentation**

Prepare the .pdf file using Adobe Acrobat 7.0 Standards (or higher version) software. Any security features in the PDF document must be disabled. **Other file formats will not be accepted.**

The SER must be professional in appearance and legible. To facilitate review, the requirements set forth below must be followed:

Minimally, the SER must include:

- 1. A cover letter that identifies the document as the institution/program's SER with any required documents included per the SER instructions;
- 2. A detailed narrative describing how the institution/program(s) complies with each standard;

3. Required exhibits\* (e.g., Exhibit\_7\_faculty\_data\_forms) using electronic bookmarks\*\* placed within the document in a manner that facilitates review of the narrative and applicable exhibit(s).

## *\*Referencing an exhibit with a number only is not sufficient identification*

## *\*\*A Response that includes exhibits, which are not electronically bookmarked, will not be accepted.*

4. Bookmarks in a table of contents format to include chapters, subsections and required exhibits.